# **Bio Data Management**

### Kapitel 7 **Annotationen**

Wintersemester 2014/15 Dr. Anika Groß Universität Leipzig, Institut für Informatik, Abteilung Datenbanken http://dbs.uni-leipzig.de

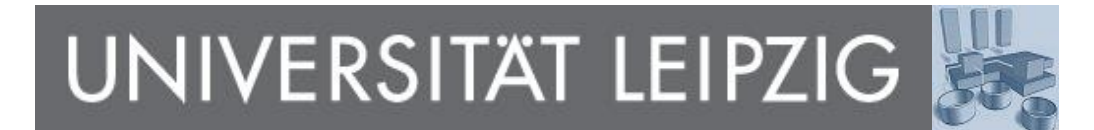

# **Vorläufiges Inhaltsverzeichnis**

- **Motivation und Grundlagen**
- 2. Bio-Datenbanken
- 3. Datenmodelle und Anfragesprachen
- 4. Modellierung von Bio-Datenbanken
- 5. Sequenzierung und Alignments
- 6. Genexpressionsanalyse
- 7. Annotationen
- 8. Datenintegration: Ansätze und Systeme
- 9. Schema- und Ontologiematching
- 10. Versionierung von Datenbeständen

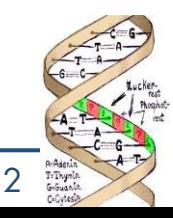

# **Informationsflut in den Lebenswissenschaften**

- Zehntausende Gene und gen-regulatorische Elemente (in versch. Spezies)
- Zahlreiche Interaktionen in komplexen molekularen Netzwerken
- Millionen von Publikationen

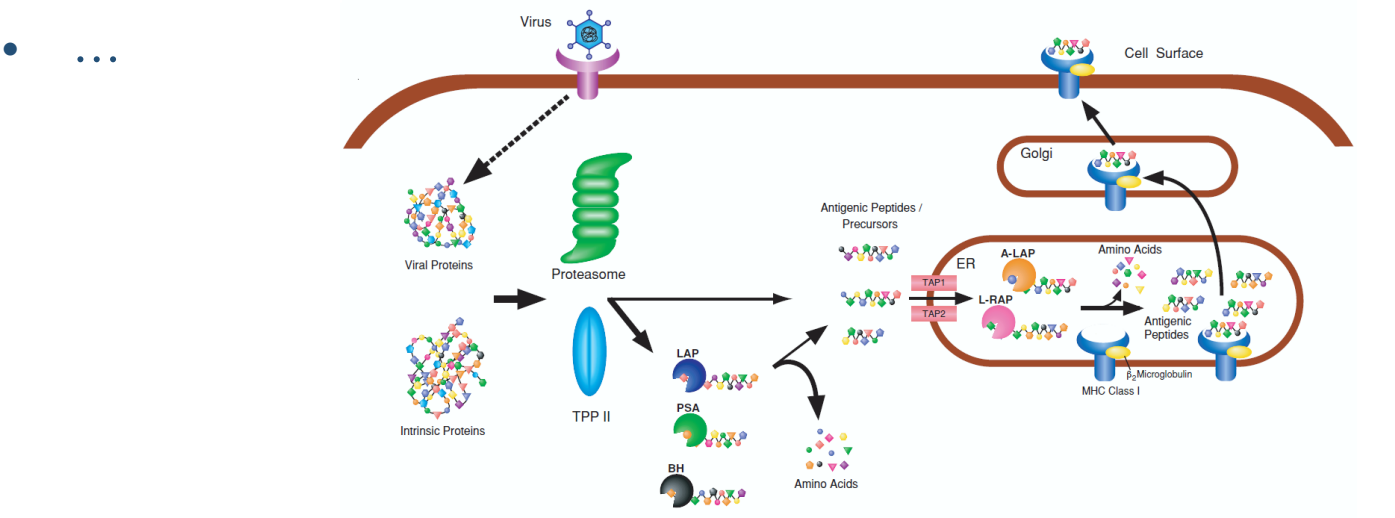

Fig. 1. Processing Pathway of Antigenic Peptides Presented to MHC Class I Molecules Hattori A, Tsujimoto M.: Processing of antigenic peptides by aminopeptidases. Biol Pharm Bull., 2004

- Zuordnung
	- der Funktionen, Prozesse, Interaktionen zu biologischen Objekten
	- der enthaltenen Themen zu Publikationen
	- ...
- → Nutzen maschinenverstehbarer Annotationen

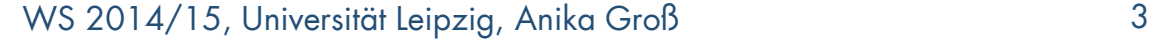

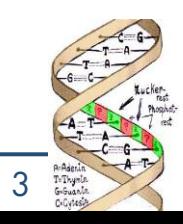

# **Annotationen in den Lebenswissenschaften**

- **Annotationen** dienen der semantischen Beschreibung der Eigenschaften von (biologischen) Objekten
- Zur Erfassung von Metadaten
- Möglichst einheitlicher Gebrauch der domänenspezifischen **Begriffe**
- Assoziationen eines zu beschreibenden Objekts zu den Begriffen eines Vokabulars bzw. den Konzepten einer **Ontologie**
- Zunächst: Was ist eine Ontologie???

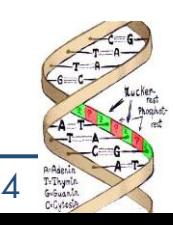

# **Ontologien**

- Begriff in Philosophie **Informatik**
- "An ontology is an *explicit* specification of a **conceptualization**." (T. R. Gruber, 1993)
- Erweiterung: "An ontology is an <u>explicit,</u> <u>formal</u> specification of a <u>shared</u> conceptualization <u>in a domain of interest</u>."

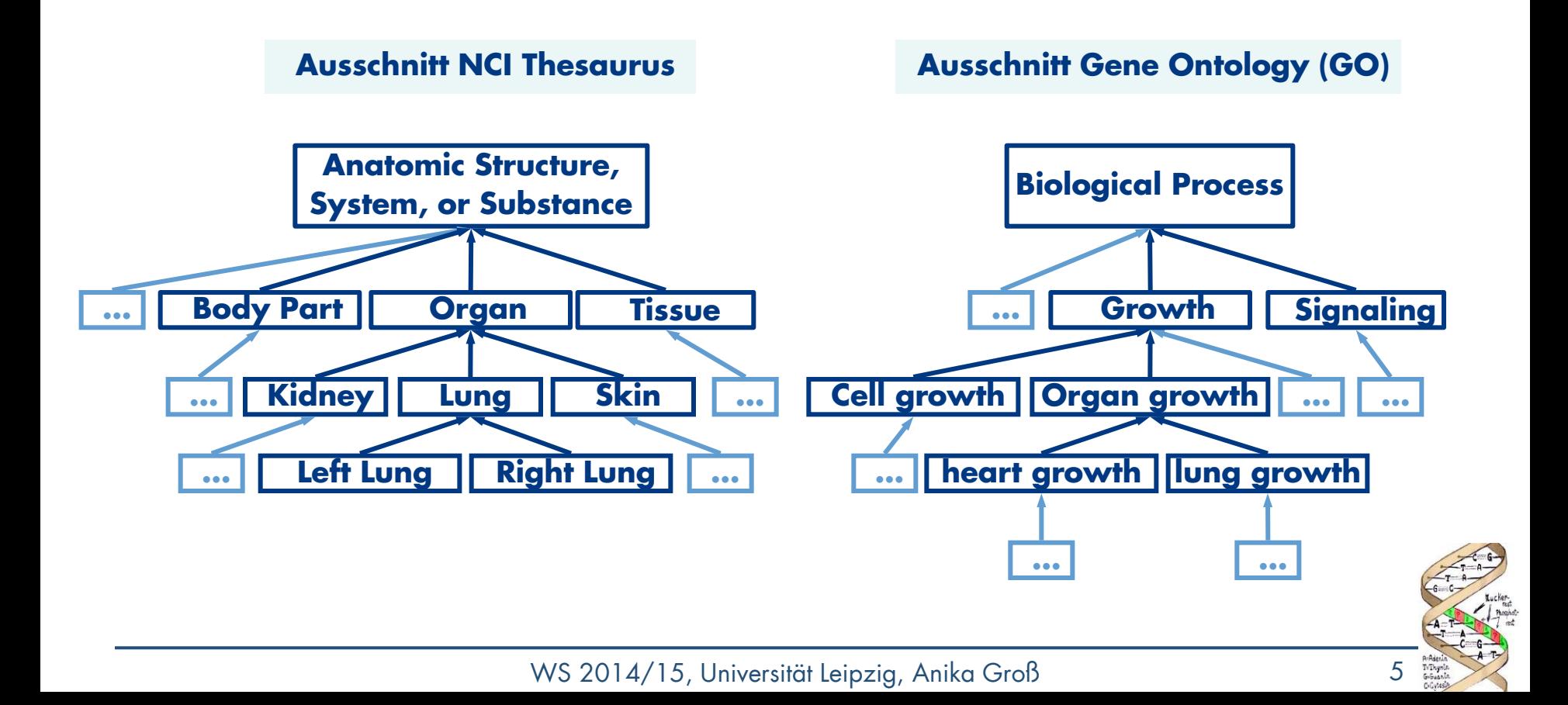

# **Repräsentation von Bio-Ontologien**

[Term]

#### id: **MA:0000072**

OBO = Open Biomedical Ontologies

name: heart

relationship: **part\_of MA:0000010** ! cardiovascular system

relationship: **part\_of MA:0002449** ! heart/pericardium

```
<owl:Class rdf:about="http://purl.org/obo/owl/MA#MA_0000072">
 <rdfs:label xml:lang="en">heart</rdfs:label>
  <oboInOwl:hasOBONamespace>adult_mouse_anatomy.gxd</oboInOwl:hasOBONamespace>
 <rdfs:subClassOf>
   <owl:Restriction>
    <owl:onProperty>
     <owl:ObjectProperty rdf:about="http://purl.org/obo/owl/OBO_REL#part_of"/>
    </owl:onProperty>
    <owl:someValuesFrom rdf:resource="http://purl.org/obo/owl/MA#MA_0000010"/>
   </owl:Restriction>
 </rdfs:subClassOf>
 <rdfs:subClassOf>
   <owl:Restriction>
    <owl:onProperty>
     <owl:ObjectProperty rdf:about="http://purl.org/obo/owl/OBO_REL#part_of"/>
    </owl:onProperty>
    <owl:someValuesFrom rdf:resource="http://purl.org/obo/owl/MA#MA_0002449"/>
   </owl:Restriction>
 </rdfs:subClassOf>
</owl:Class><
                                            OWL = Web Ontology Language
```
# **Ontologietypen**

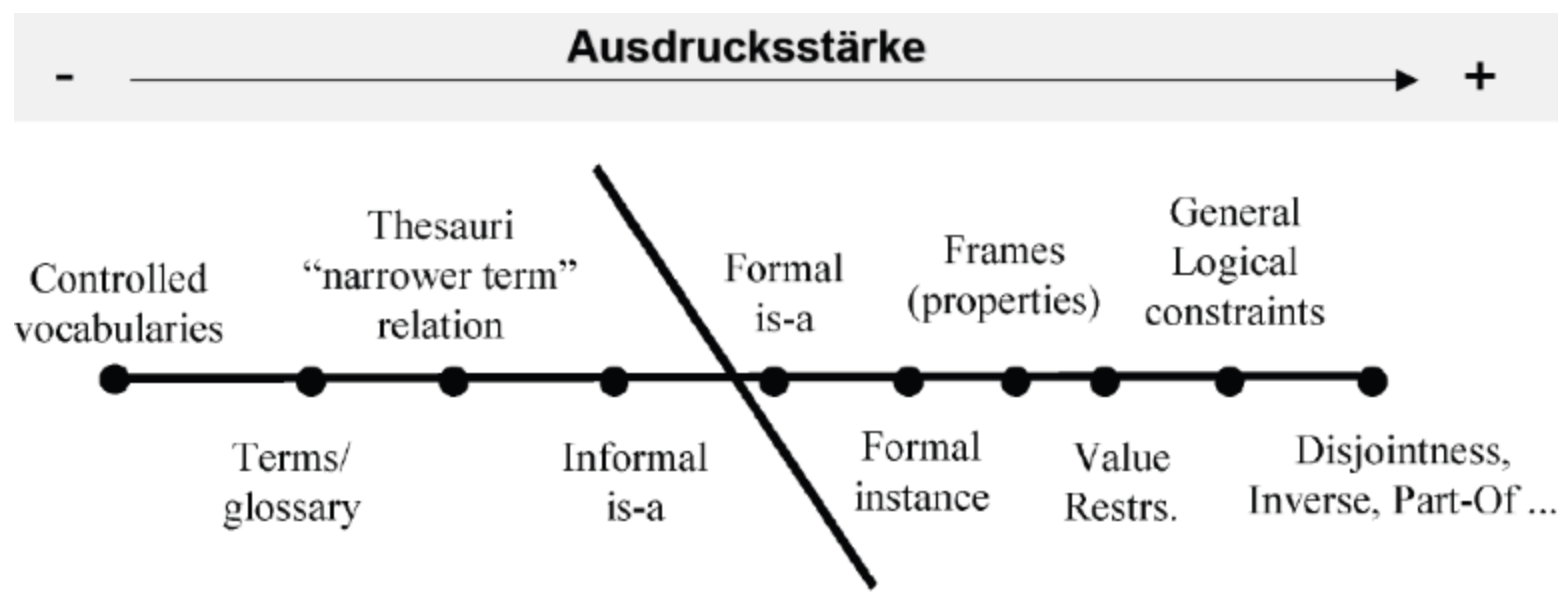

O.Lassila, D. McGuinness: *The Role of Frame-Based Representation on the Semantic Web*. Stanford Knowledge Systems Laboratory, 2001.

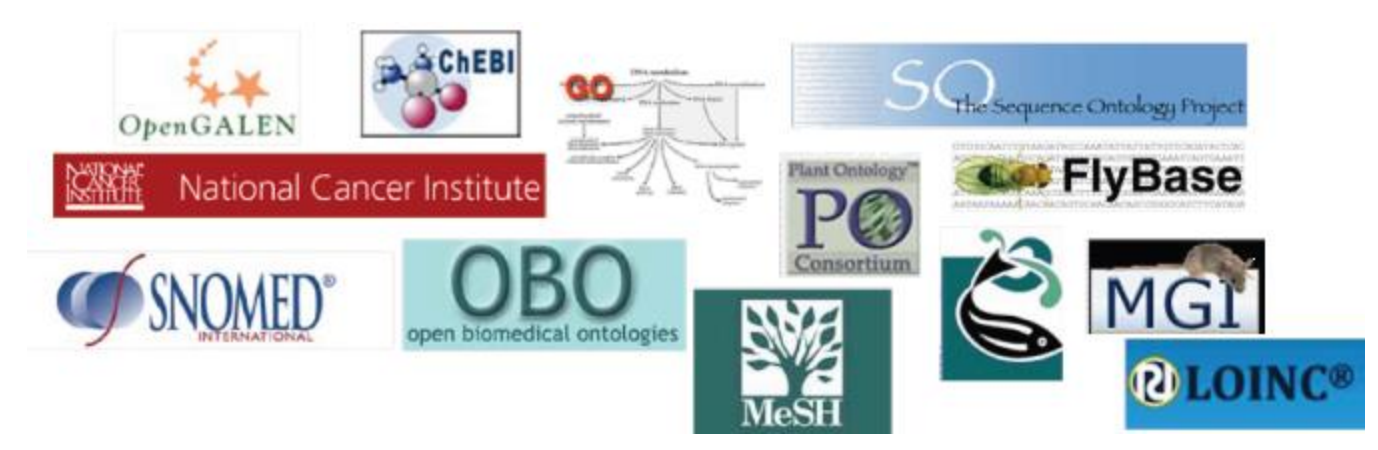

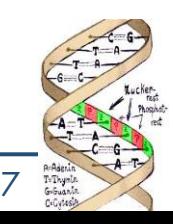

WS 2014/15, Universität Leipzig, Anika Groß 7

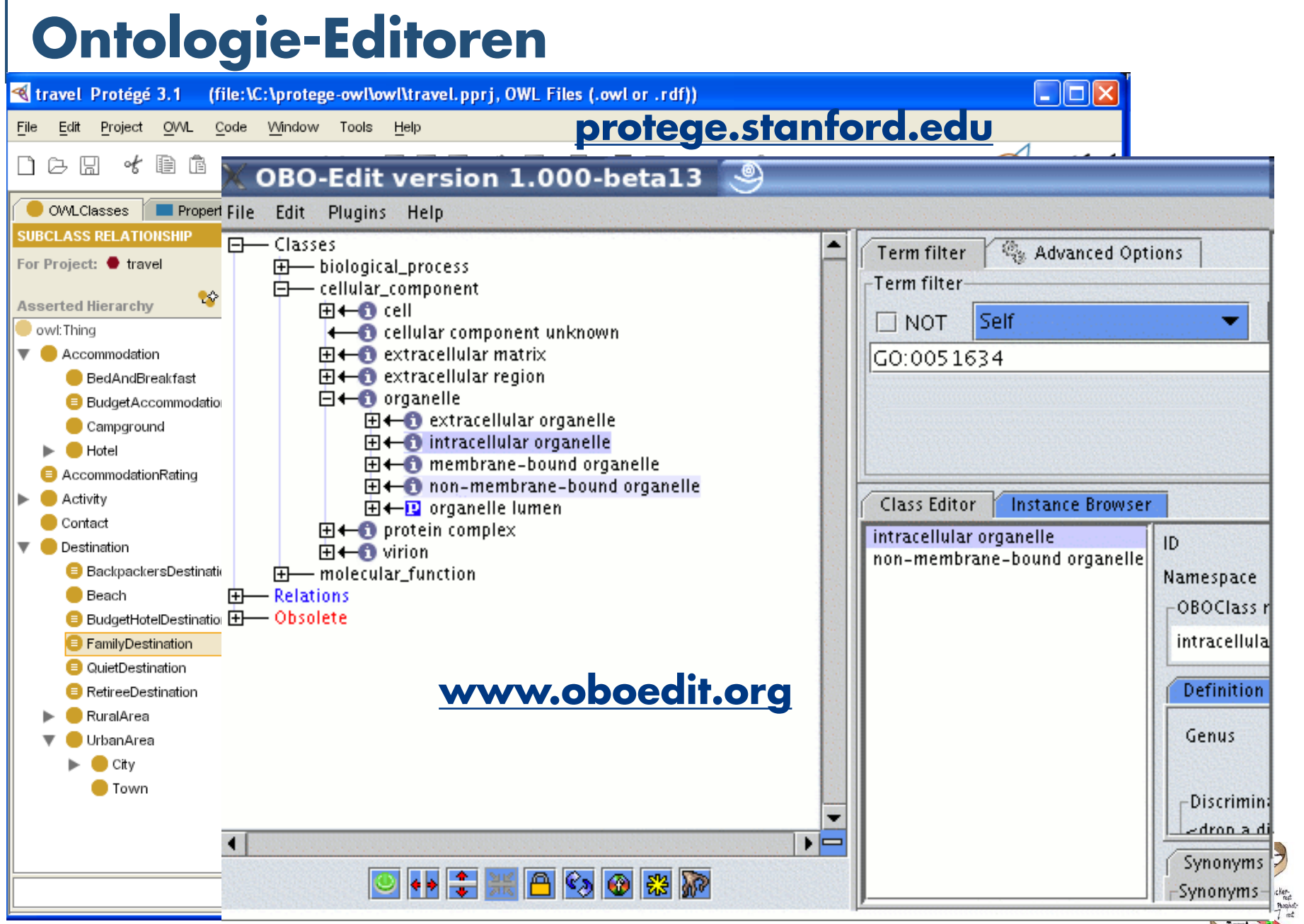

T-Thys<br>G-Guan

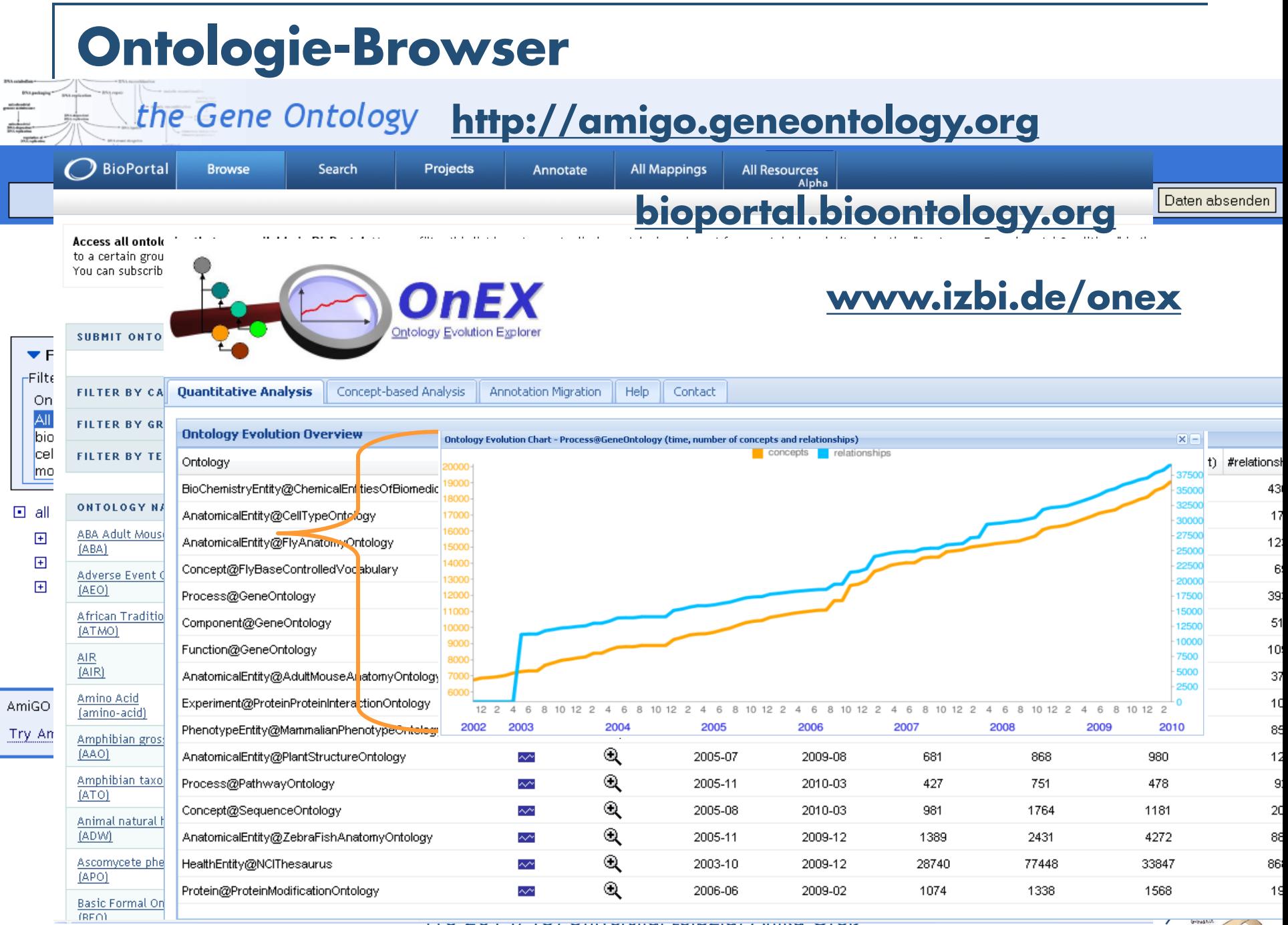

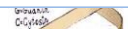

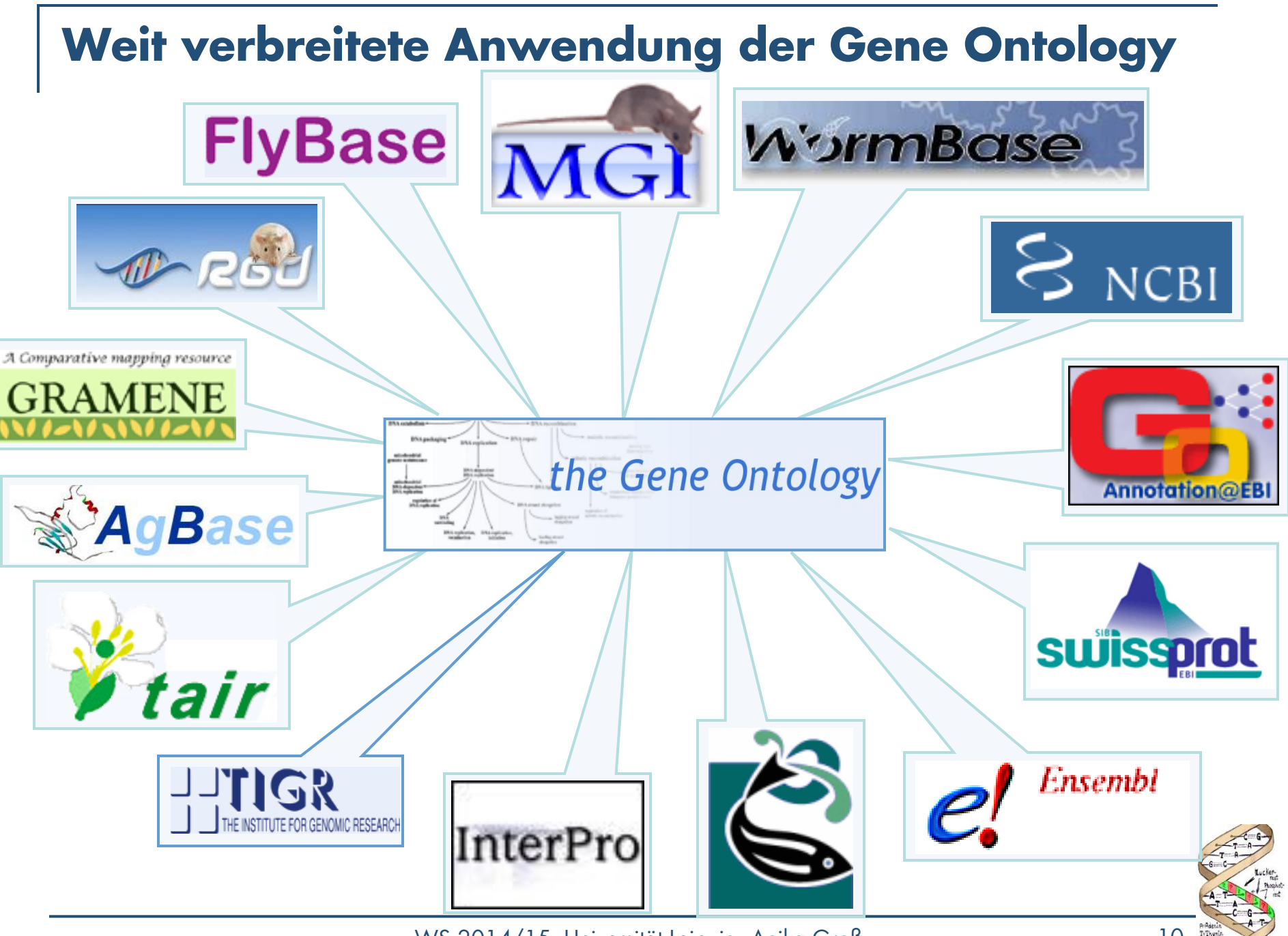

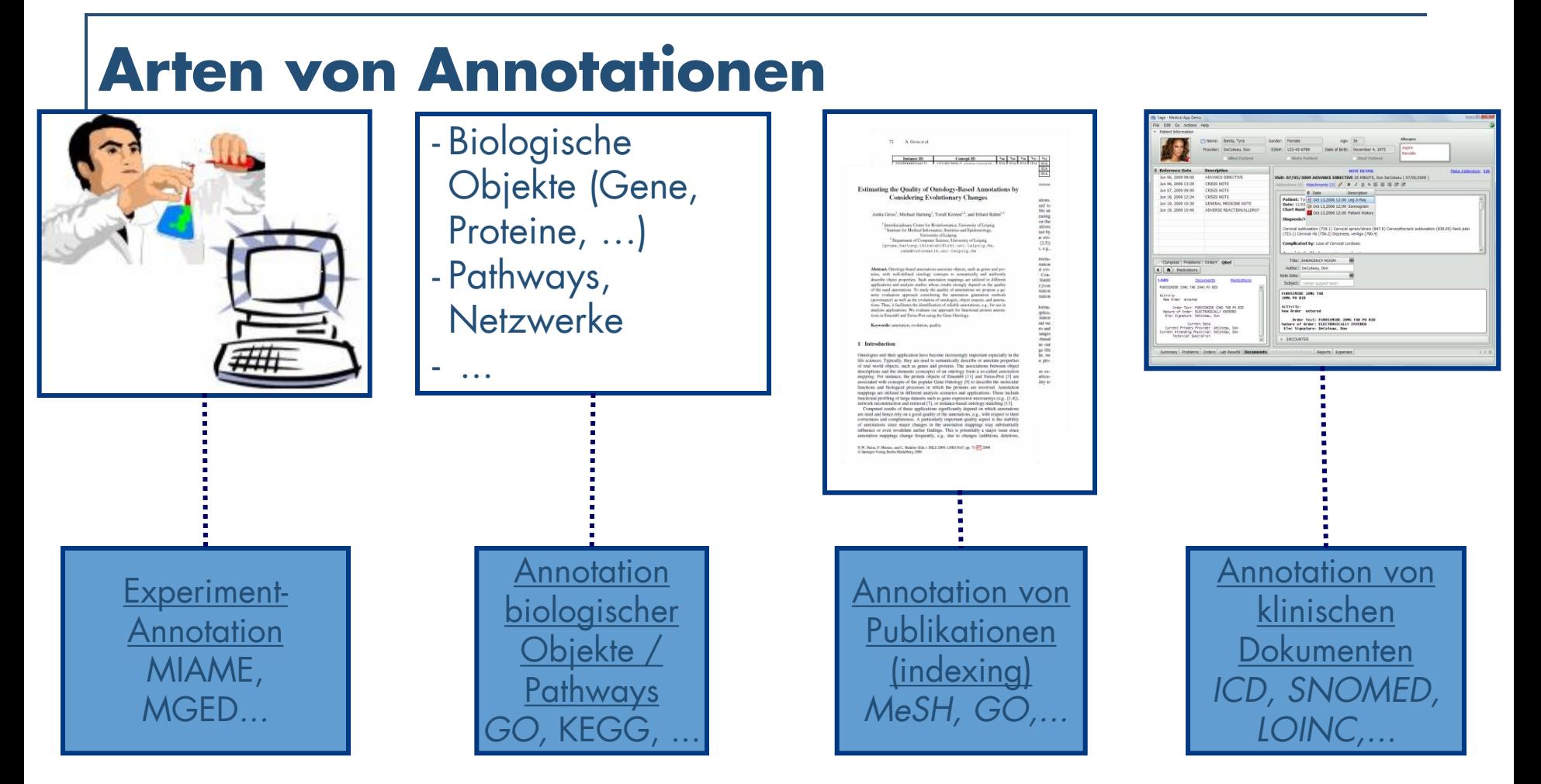

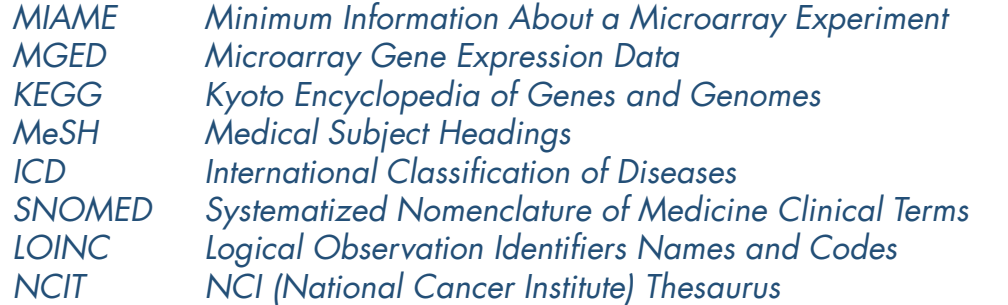

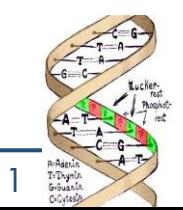

## **Annotationsmodell**

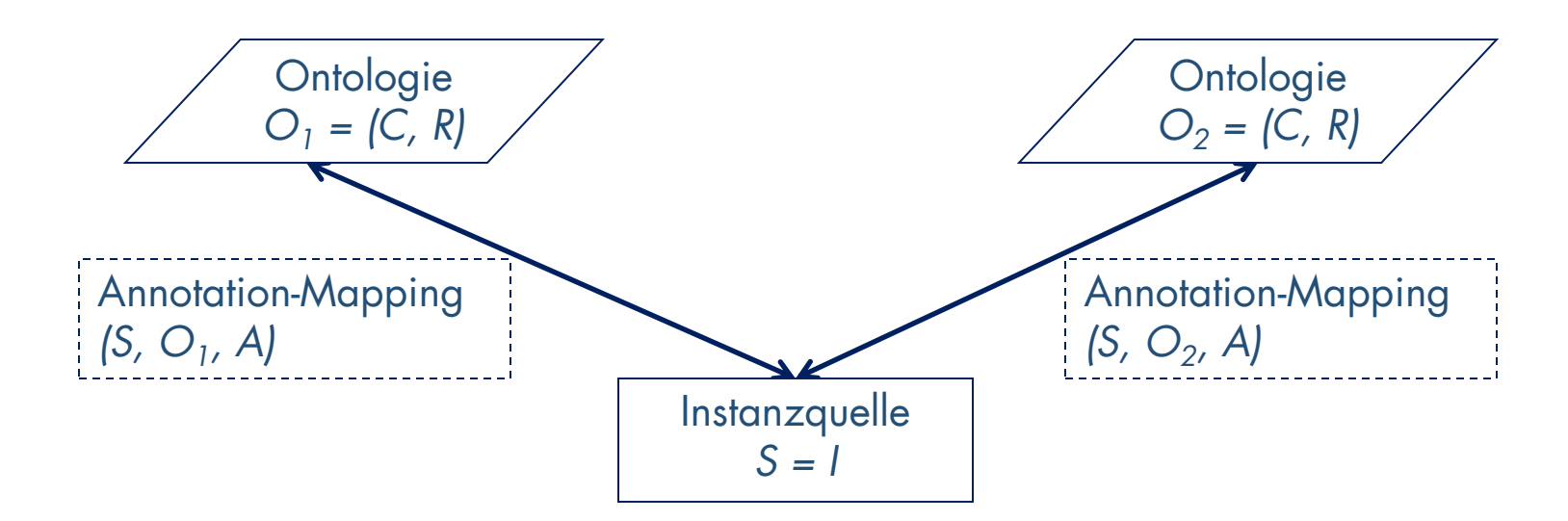

- C Menge von Konzepten
- R Menge von Relationen
- Menge von Instanzen
- A Menge von Annotationen / Korrepondenzen
	- Annotation  $a=[i,c]$ ,  $a \in A$ , i $\in I$ ,  $c \in C$ ,
	- *object\_id - concept\_id*

# **Beispiel: GO-Annotationen**

…

• Assoziation eines Proteins zu einem/r bestimmten biologischen Prozess / zellulären Komponente / molekularen Funktion

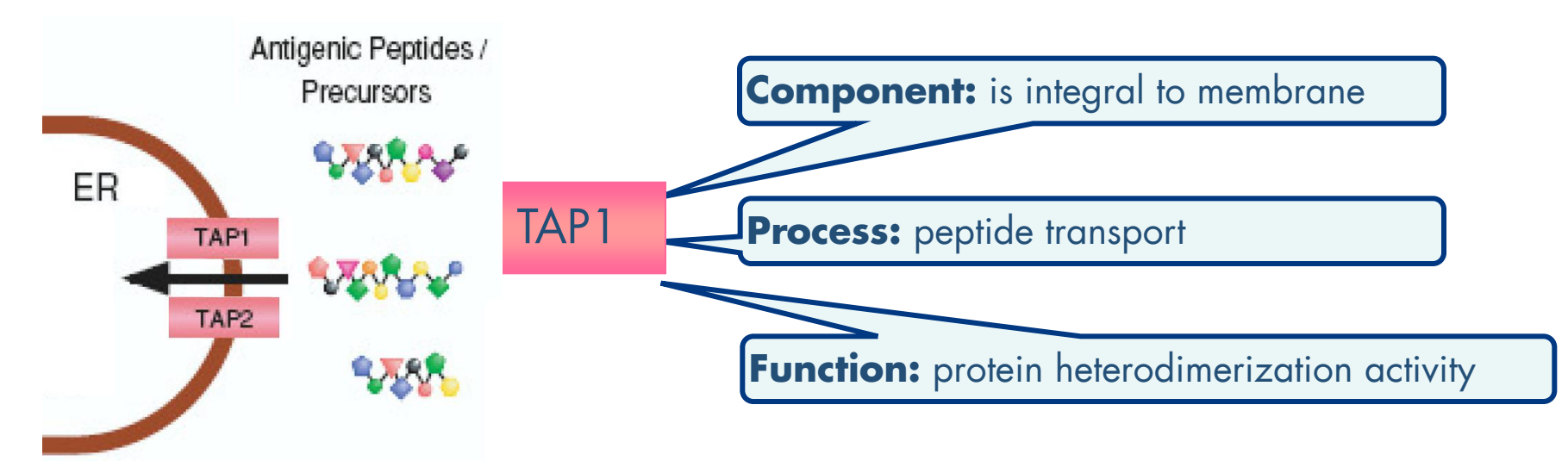

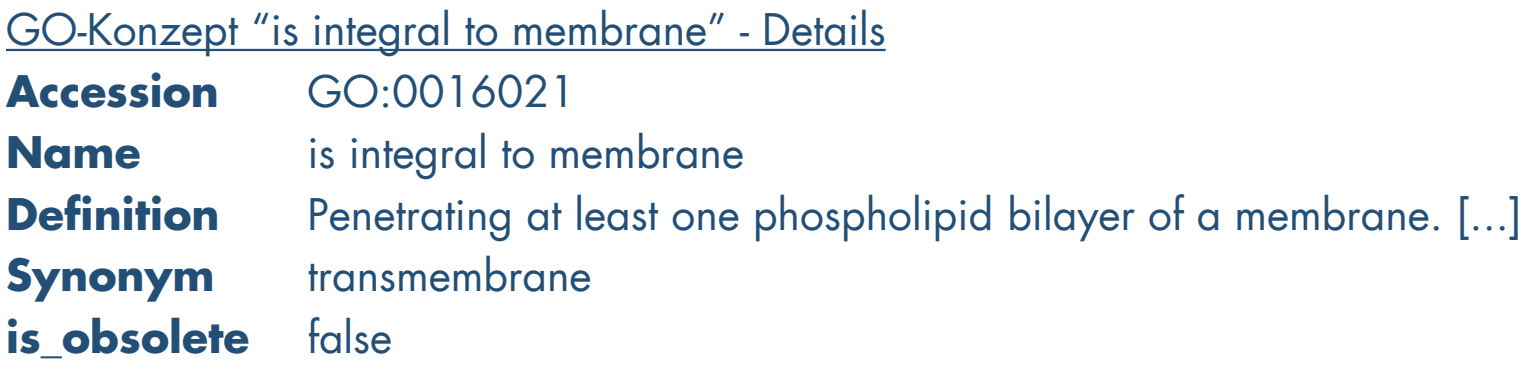

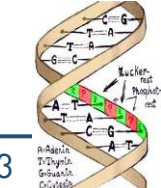

# **Beispiel: GO-Annotationen**

### UniProtKB/Swiss-Prot entry Q03518

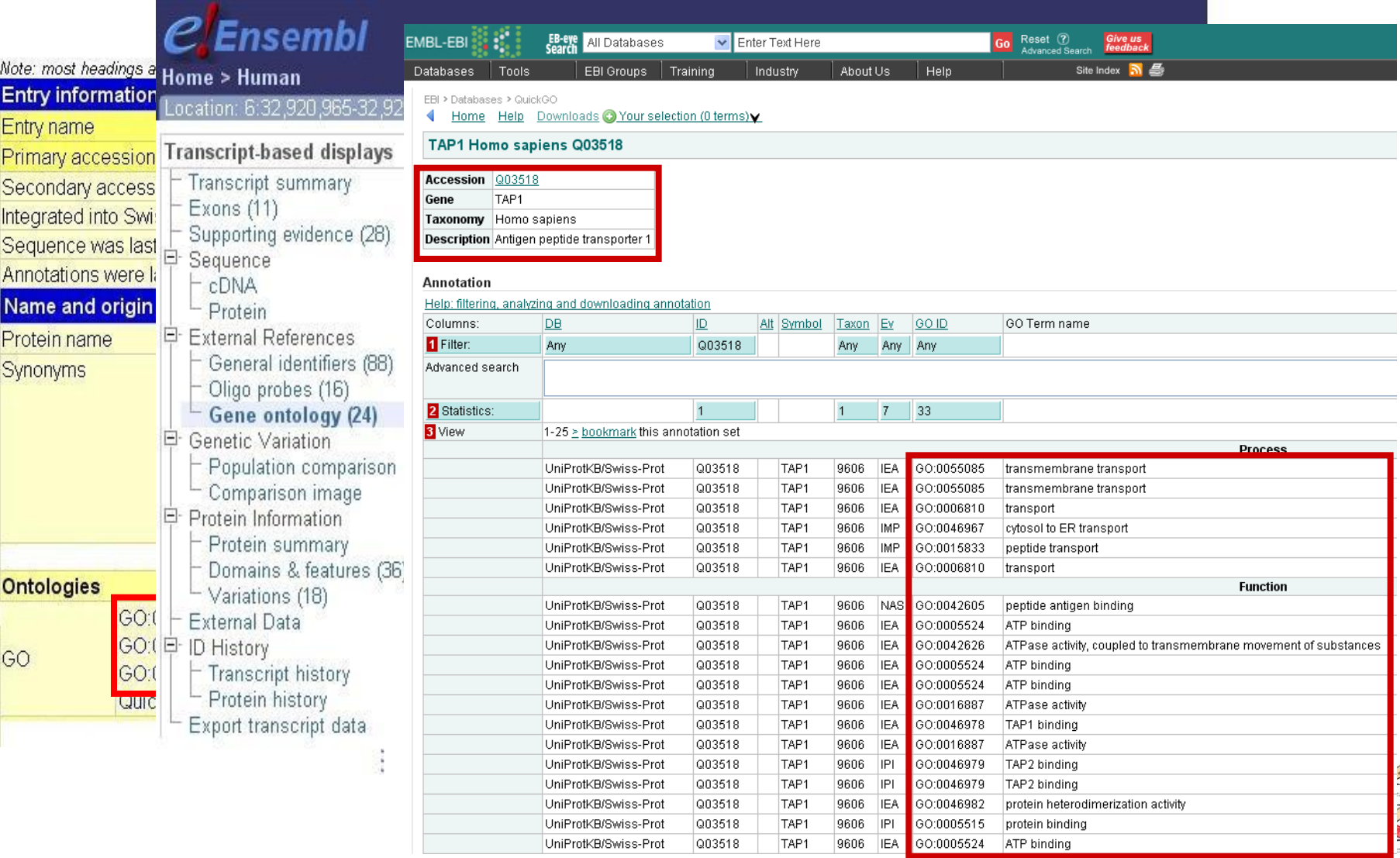

#### WS 2014/15, Universität Leipzig, Anika Groß 14

A-Adenin<br>T-Thymir<br>G-Guanis

# **Beispiel: MeSH-Annotationen**

#### Resources **2** How To 2 **NCBI**

Publ  $Med_{.cov}$ U.S. National Library of Medicine National Institutes of Health

Display Settings; [V] Abstract

Send to: ⊡

Clear

**Search** 

BMC Bioinformatics, 2009 Aug 13;10:250.

#### OnEX: Exploring changes in life science ontologies.

Search: PubMed

Hartung M, Kirsten T, Gross A, Rahm E.

Interdisciplinary Centre for Bioinformatics, University of Leipzig, Härtelstrasse 16-18, 04107 Leipzig, Germany, hartung@izbi.uni-leipzig.de

#### **Abstract**

BACKGROUND: Numerous ontologies have recently been developed in life sciences to support a consistent annotation of biological objects, such as genes or proteins. These ontologies underlie continuous changes which can impact existing annotations. Therefore, it is valuable for users of ontologies to study the stability of ontologies and to see how many and what kind of ontology changes occurred. RESULTS: We present OnEX (Ontology Evolution EXplorer) a system for exploring ontology changes. Currently, OnEX provides access to about 560 versions of 16 well-known life science ontologies. The system is based on a three-tier architecture including an ontology version repository, a middleware component and the OnEX web application, Interactive workflows allow a systematic and explorative change analysis of ontologies and their concepts as well as the semi-automatic migration of out-dated annotations to the current version of an ontology. CONCLUSION: OnEX provides a user-friendly web interface to explore information about changes in current life science ontologies. It is available at http://www.izbi.de/onex.

 $\checkmark$ 

Limits Advanced search Help

PMID: 19678926 [PubMed - indexed for MEDLINE] PMCID: PMC2746816 Free PMC Article

□ Publication Types, MeSH Terms

**Publication Types:** Research Support, Non-U.S. Gov't

#### **MeSH Terms:**

Computational Biology/methods\* Databases, Factual Gene Expression Profiling Internet Software\* User-Computer Interface Vocabulary, Controlled

## **MeSH = Medical Subject Headings**

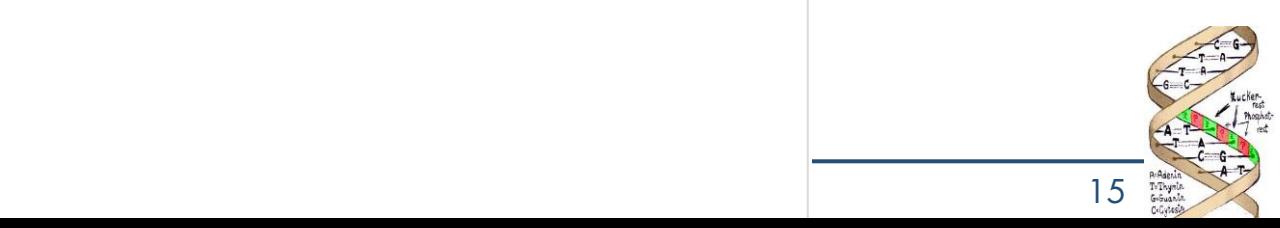

## **Repräsentation von Annotationen**

- Nicht normalisiert, z.B. CSV-Dateien von GOA
- Entry-Modell, z.B. Entry-Modell von SwissProt
- Normalisiert, ER, z.B. MySQL-DB von Ensembl CVS Version: Revision: 1.84

GOC Validation Date: 03/13/2008 \$

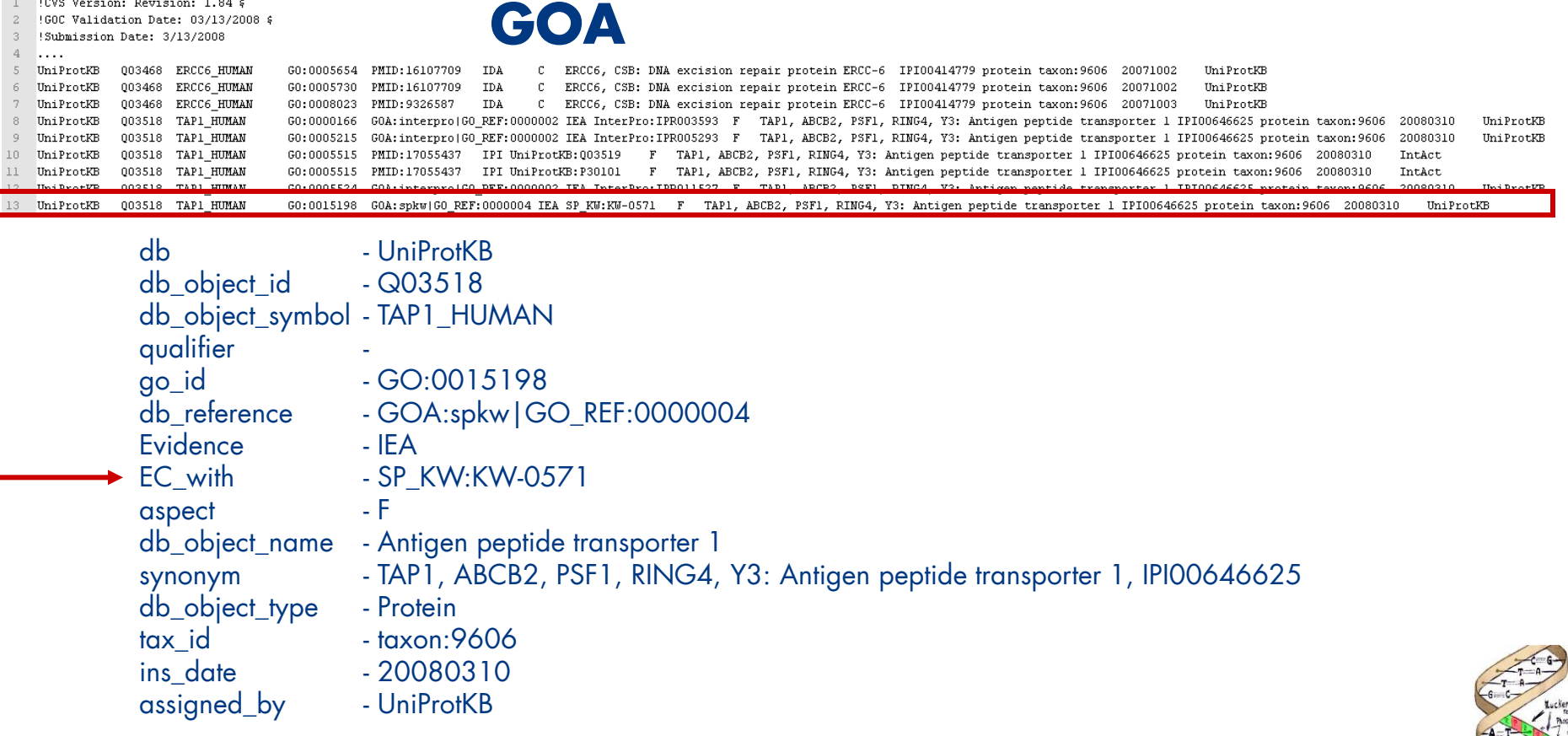

## **Repräsentation von Annotationen**

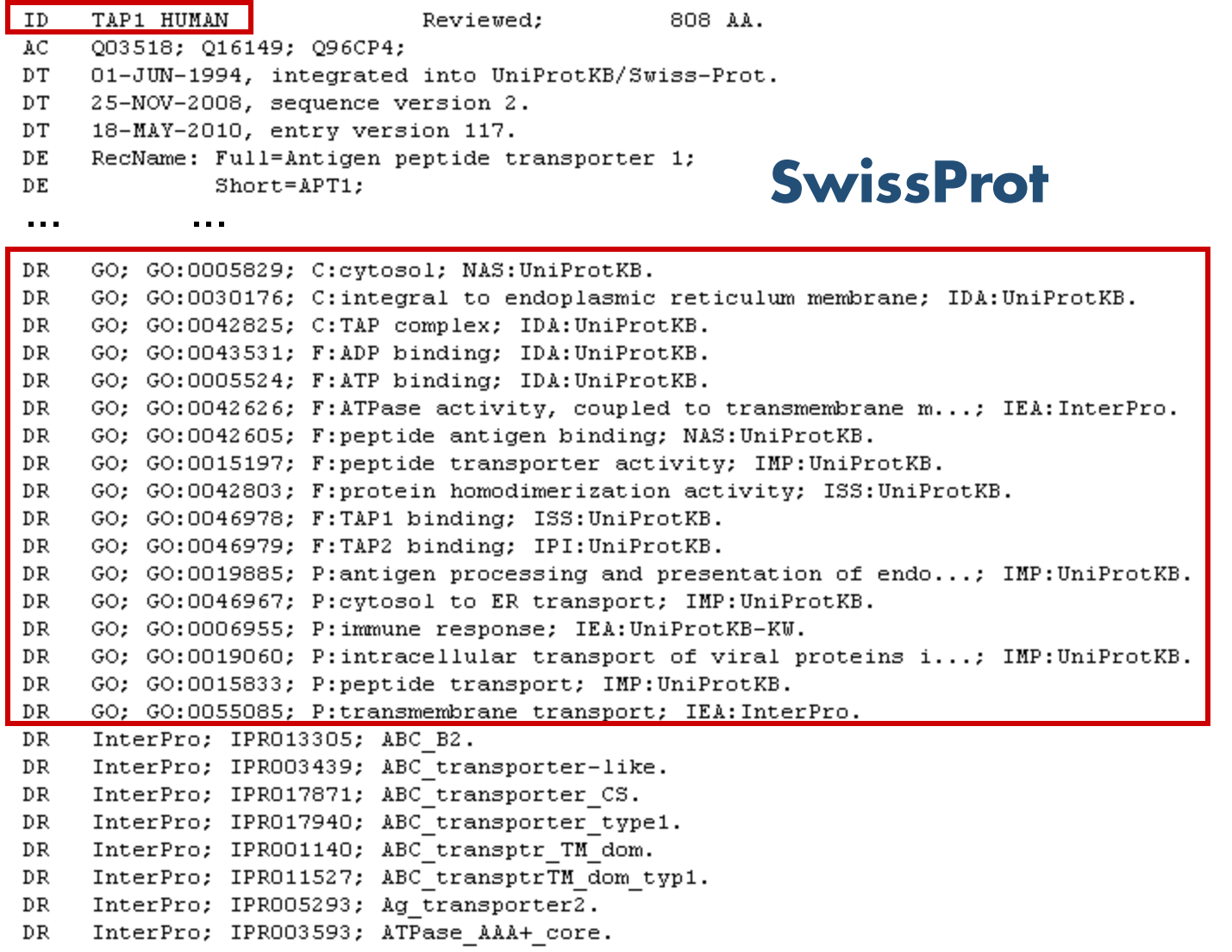

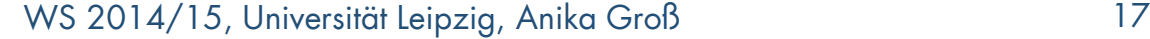

## **Repräsentation von Annotationen**

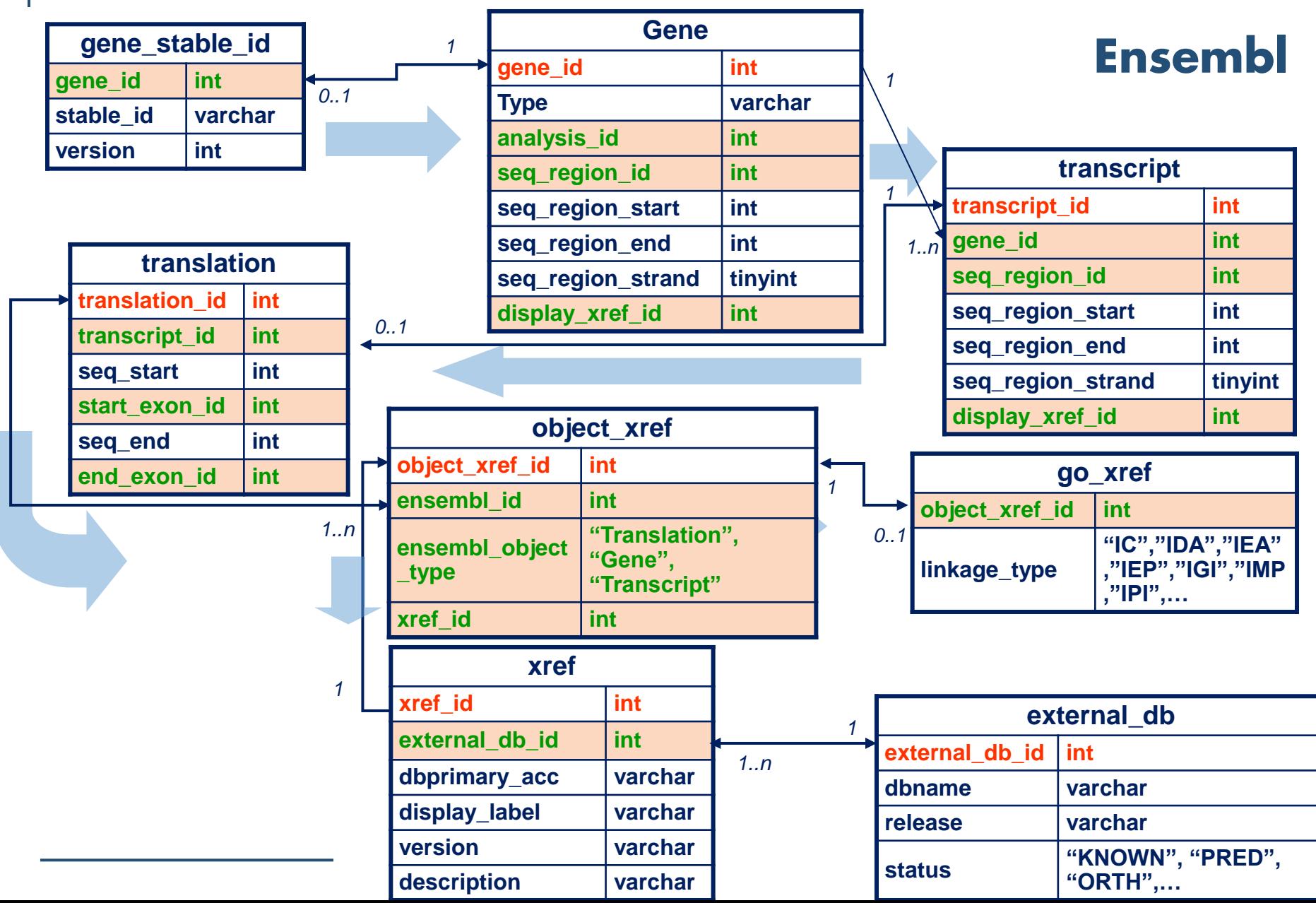

# **Erweitertes Annotationsmodell**

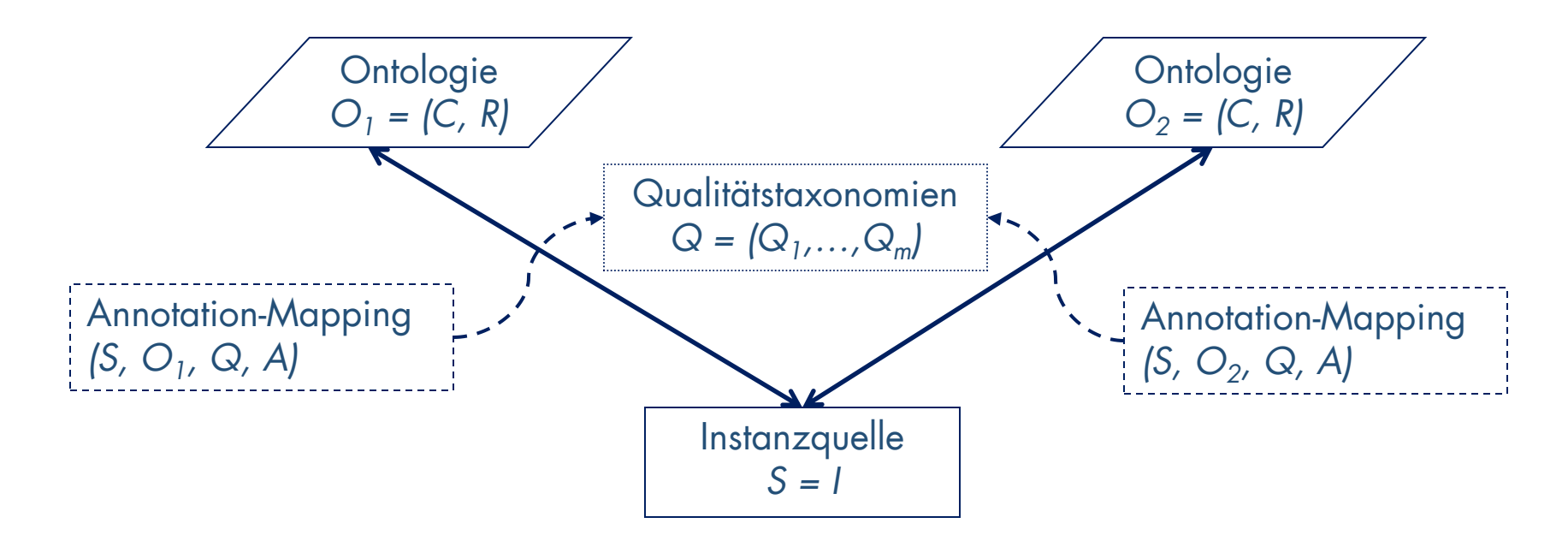

- Speichern zusätzlicher Korrespondenz-Informationen
- Verweis auf Qualitätstaxonomie(n) <sup>→</sup> Annotation a∈A, *a=(i,c,{q})*
- *concept\_id – object\_id – {qual\_term}*
- z.B. Annotationsherkunft (*provenance*)  $\Rightarrow$  Evidence Codes
- Andere: Curator, Methode, Datum, Quelle ...

### **Herkunft von GO-Annotationen - Evidence Codes**

- Herkunft/Ursprung von Annotationen: engl. provenance
- Evidence Code (EC) \* gibt an, woher die Annotation zu einem bestimmten Term stammt z.B. durch welche Art von Experiment oder Analyse wurde die Information nachgewiesen
- Repräsentation durch Taxonomie  $\rightarrow$  kann als Qualitätsmerkmal genutzt werden, Zuverlässigkeit (engl. reliability)

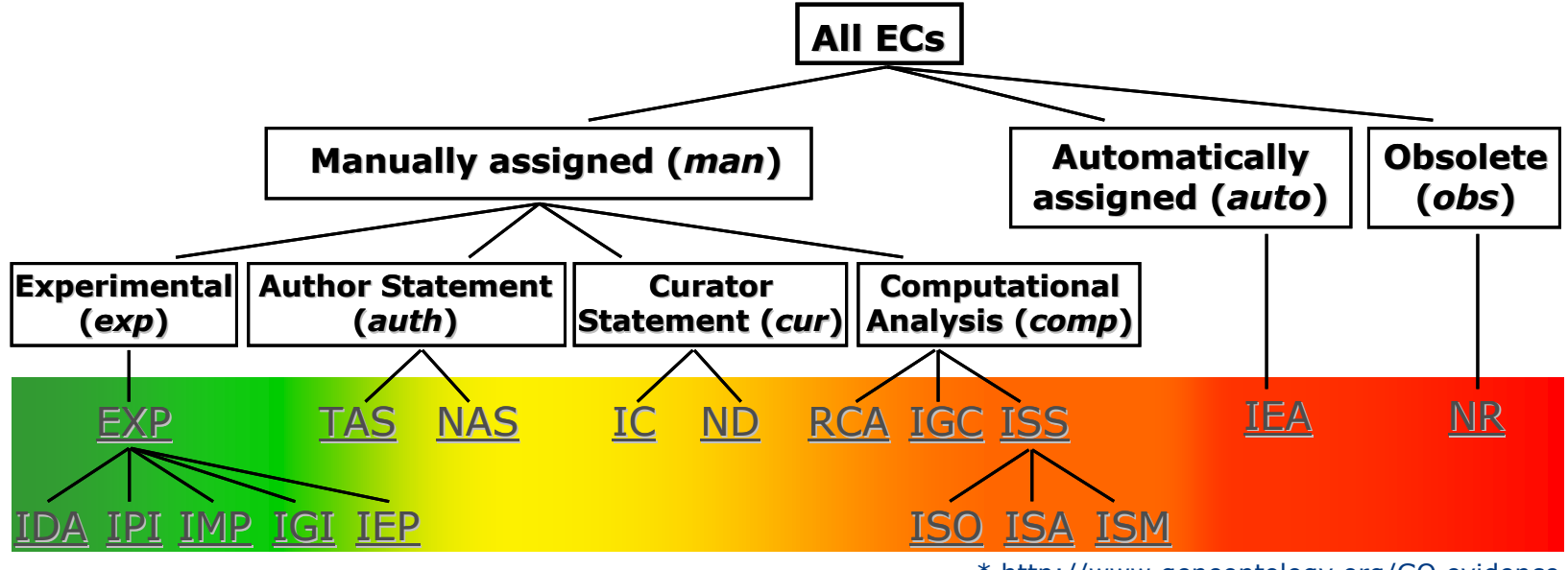

**High reliability** \* http://www.geneontology.org/GO.evidence **Low reliability**

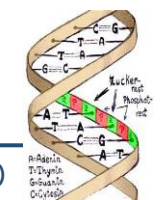

# **Methoden der automatischen Annotation**

- Ziel: Vorschlagsgenerierung (Verifikation notwendig!)
- IEA (Inferred from Electronic Annotation): automatische Zuordnung, kein Curator; automatische Berechnung oder Übertragung von Annotationen
- ISS (Inferred from Sequence or Structural Similarity): sequenzbasierte Analyse, Zuordnung nach manueller Bewertung

### **Methoden**

- Sequenzähnlichkeit, Homologie-Mappings
- Funktionale Gruppen (funktional ähnliche Proteine, InterPro)
- Keyword-Mappings (SwissProt, Enzyme Codes)
- Text-Mining: Automatische Extraktion von Annotationen aus Publikationen

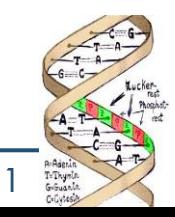

# **Text Mining zur Automatischen Annotation**

- Text Mining: Automatisierter Prozess zur Analyse natürlicher Sprache in Texten
- 1) Auffinden relevanter Dokumente (Information Retrieval (IR))
	- z.B. alle Artikel zu einem Protein, alle neuen Artikel (letzter Monat/letztes Jahr/…), …
	- Suche in Literaturdatenbank (z.B. Pubmed)
		- Query auf indexierten Texten
		- Einbeziehen von Textstatistiken
			- z.B. inverse Dokumenthäufigkeit (Inverse document frequency)

 $\text{IDF}_t = \log \left( \frac{\text{Gesamtanzahl an Dokumenten in DB}}{\text{Argable} \text{dar Dokumente mit dem Term}} \right)$ 

Anzahl der Dokumente mit dem Term t

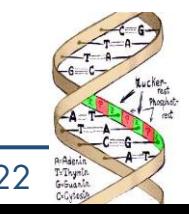

# **Text Mining zur Automatischen Annotation**

- 2) Auffinden biologisch bedeutsamer semantischer Strukturen in Texten (Information Extraction (IE))
	- a) Tagging biologischer Entitäten
	- b) Erkennen von Beziehungen ... the phosphorylation status of TRAF2 had
- theme significant effects on the ability of the protein to bind to CD40

coref

theme

- Named Entity Recognition (NER): Erkennen von Entitäten (Proteine, Gene, Krankheiten, Funktionen, Prozesse …) in Texten
	- z.B. erwähnt als Genesymbol/ID/Accession, Name, Synonym, …
- Stemming (Identifizieren des Wortstamms)
- POS (Part of speech): Identifizieren der Wortart (z.B. Substantiv, Verb, Adjektiv, …)
- Verwenden von domänenspezifischen Wörterbüchern, Ontologien, …
- Identifikation von Mustern, Nutzen regelbasierter Ansätze, maschinelles Lernen (SVM, HMM, Entscheidungsbaum, …)
- …

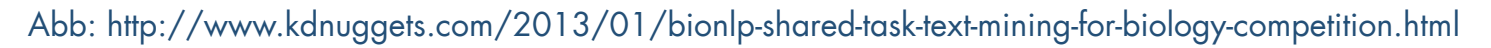

a (syntactic) short-cut to the theme

# **Nutzen / Anwendungen von Annotationen**

- Strukturiertes Erfassen von Wissen statt natürlicher Sprache (einheitliche Begriffswelt, maschinenverstehbar)
- → Erleichterte Suche & Navigation
- Ermittlung signifikanter über-/unterrepräsentierter GO-Terme in einer Menge von biologischen Objekten
- Unterstützung von Text-Mining / Natural Language Processing
- Ontology Matching (z.B. instanzbasiertes Matchen von GO Subontologien, GOPubmed…)
- Weitere Anwendung MeSH: 2 Mengen von Publikationen aus untersch. Jahren mit MeSH Annotationen  $\rightarrow$  Ermittlung der "Hype"-Themen
- Nutzen in klinischen Studien
	- Beschreibung der Experimente strukturierte Erfassung der Phänotypen von Teilnehmern (kurzfristig)
	- Therapie-Vorschlagsgenerierung (langfristig)

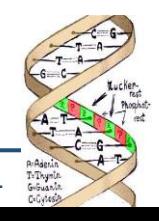

# **Applikation: GO-Pubmed**

• Klassifikation von PubMed-Artikeln / Abstracts unter Verwendung von GO- und MeSH-Kategorien

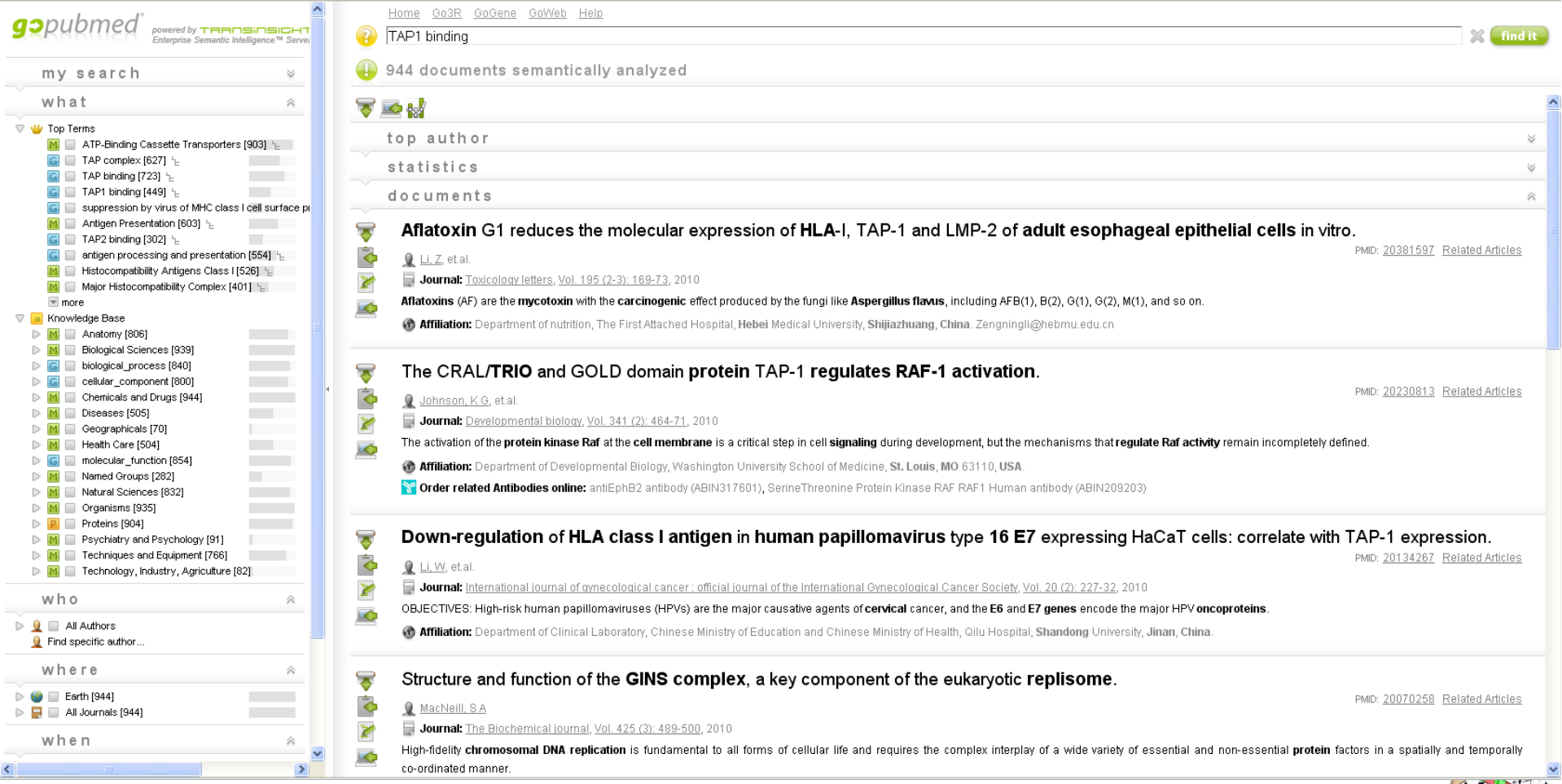

#### WS 2014/15, Universität Leipzig, Anika Groß 25

# **Applikation: Term Enrichment**

- Auch: Funktionale Analysen, functional profiling
- Ermittlung signifikant über-/unterrepräsentierter GO-Terme in einer Menge von biologischen Objekten im Vergleich zu einer Hintergrundmenge (z.B. alle Gene einer Spezies)
- Automatische Zuordnung biologischer Funktionen in sehr großen Datensätzen
- Daten stammen z.B. aus Microarray Experimenten zur Genexpression, positiven Selektion von Arten (Evolutionsanalysen), …
- Hypergeometrische Verteilung, Wilcoxon Rank Test, Binomialverteilung...
- Tools: GO::Termfinder, FUNC, FatiGO …

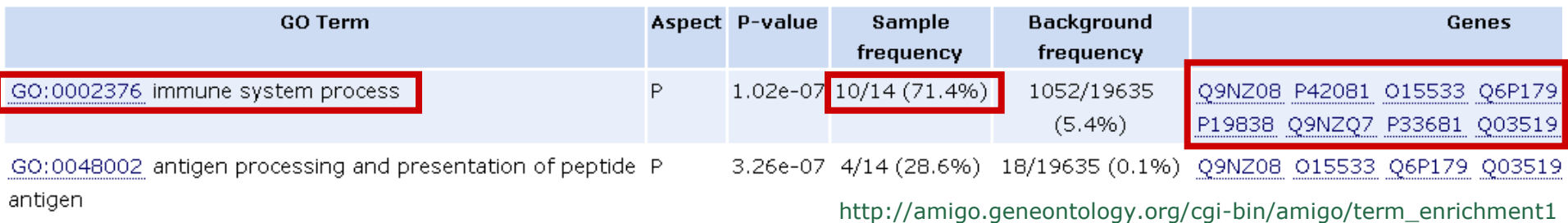

# **Applikation: Term Enrichment**

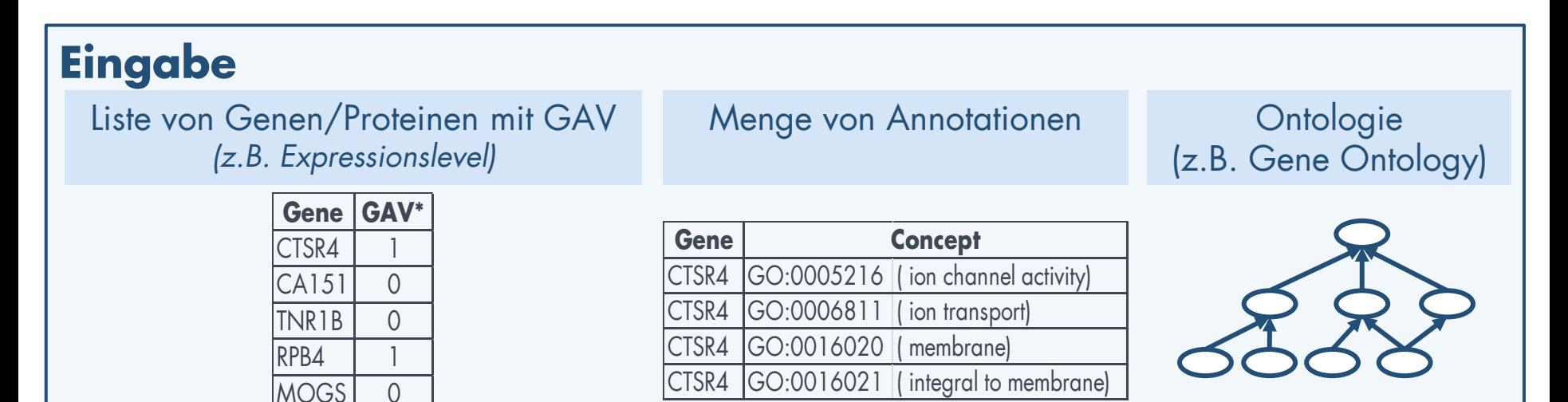

### **Term Enrichment**  *(statistischer Signifikanztest)*

### **Ausgabe**

Liste von Ontologiekonzepten mit "Signifikanzwert" bzgl. der untersuchten Gene/Proteine

> *(z.B. Liste von* Funktionen und Prozessen aus *GO mit FWER)*

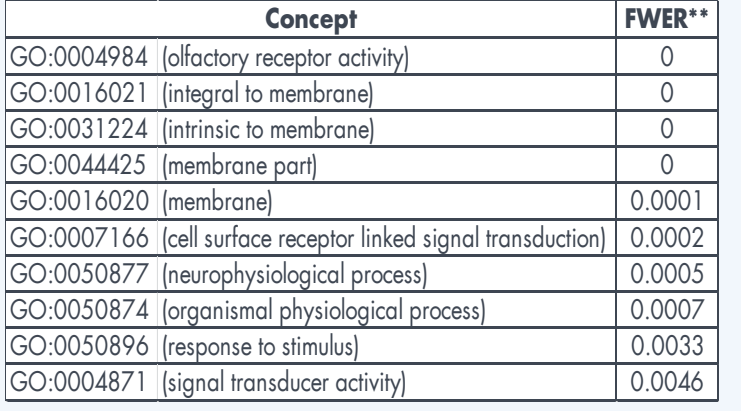

*\* GAV = Gene-Associated Variable, \*\* FWER = Family Wise Error Rate*  $27$ 

# **Hypergeometrischer Test**

• Berechne den pValue für jedes Konzept C (signifikant: pValue≤0.05)

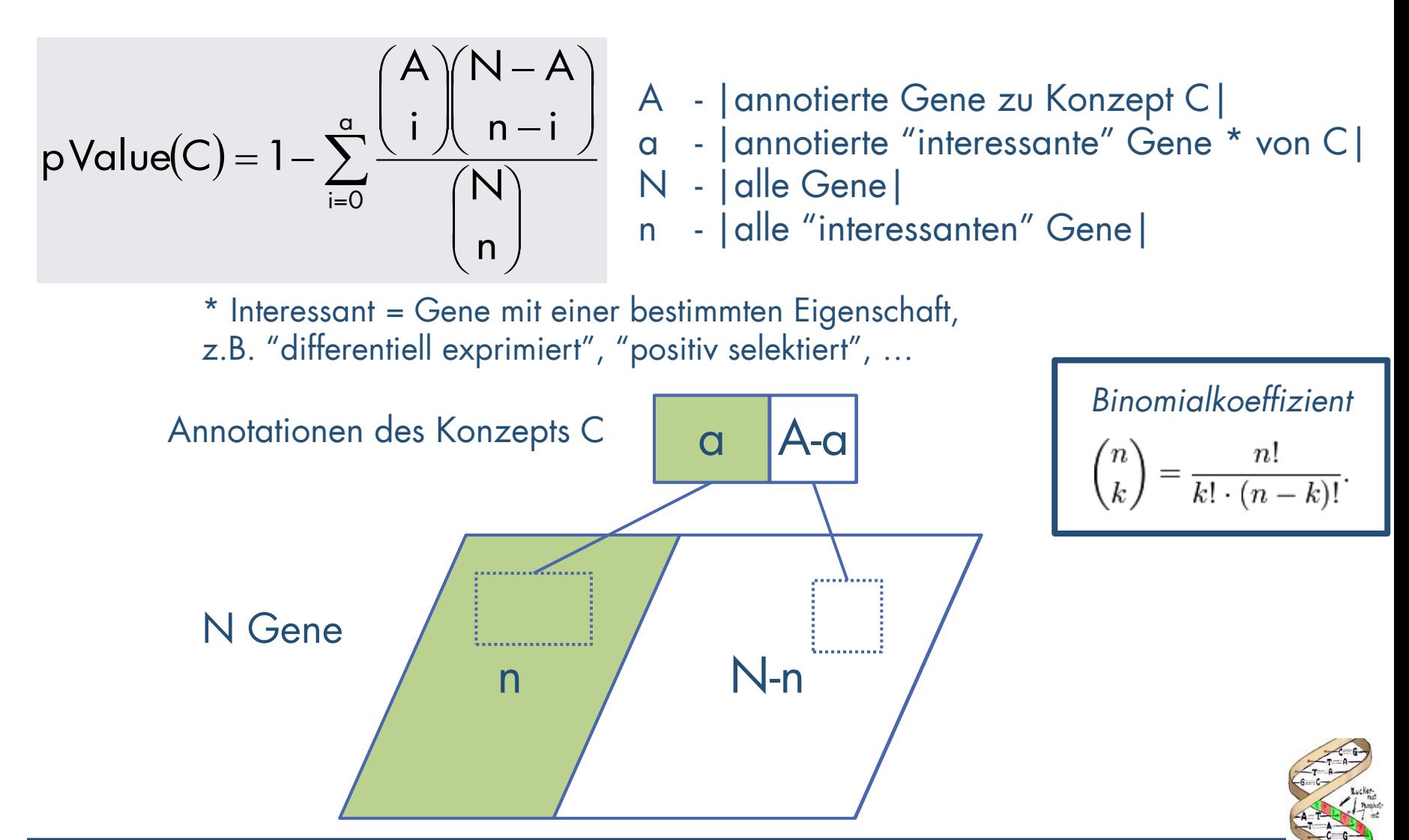

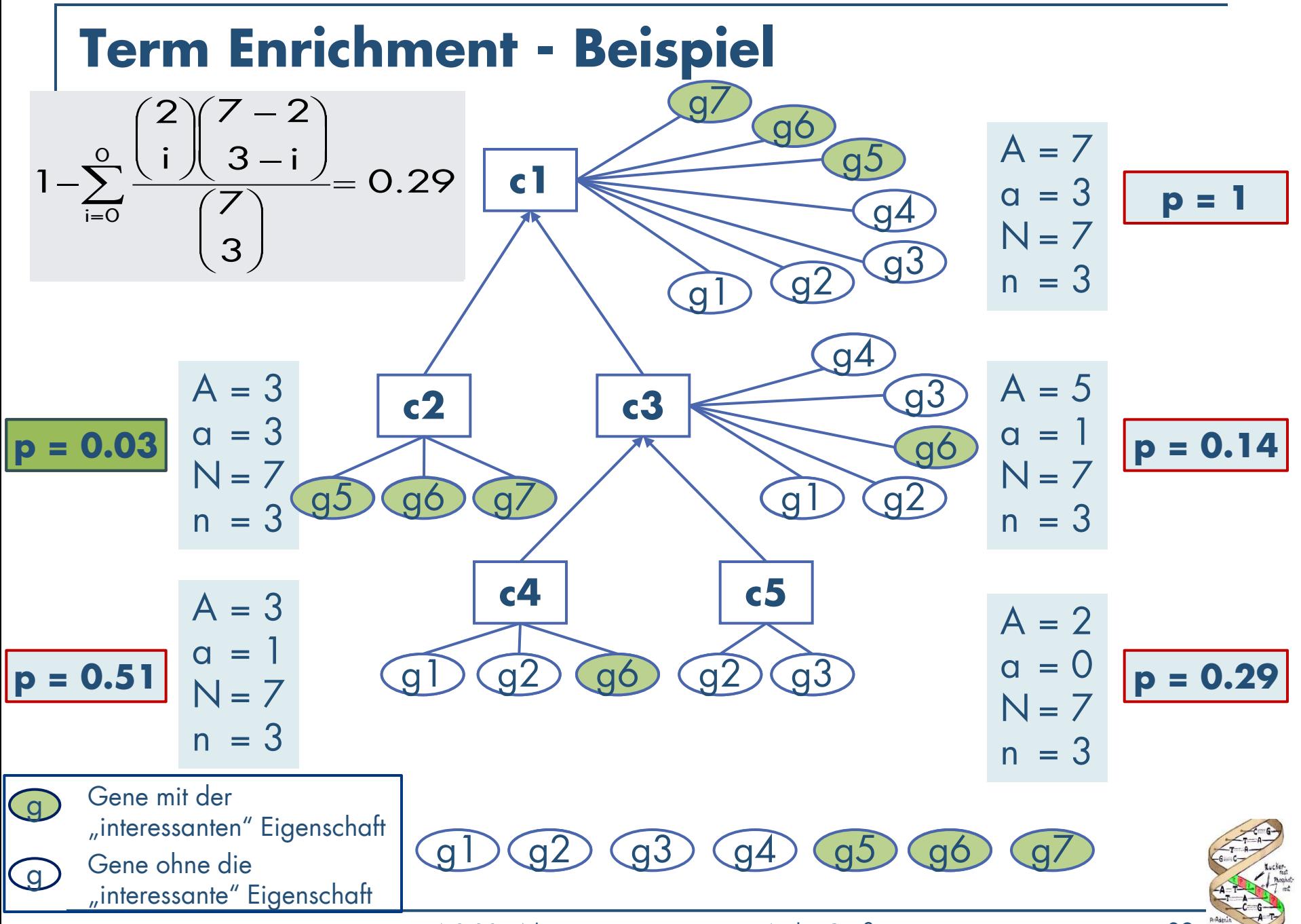

WS 2014/15, Universität Leipzig, Anika Groß 29

# **GO Slim-Terme**

- "Abgespeckte" Versionen der GO Subontologien, enthalten eine Untermenge der GO Terme
- Geben einen Überblick zum Ontologieinhalt
- Keine Details aus feingranularen Termen
- Beispiel: GO:0002376 immune system process
- Nutzen: Zusammenfassung der Resultate, wenn eine weitgefasste Klassifikation der Genproduktfunktion notwendig ist
	- GO-Annotation eines Genoms, Microarray, cDNA Sammlung
- Entsprechend der Bedürfnisse durch Nutzer selbst erstellt, z.B. spezifisch für bestimmte Spezies oder für bestimmte Bereiche der Ontologie
- GO stellt generische, nicht spezies-spezifische GO Slim-Terme zur Verfügung (~150)
- Außerdem stehen Modellorganismen-spezifische Slim-Terme zur Verfügung
- http://www.geneontology.org/GO.slims.shtml

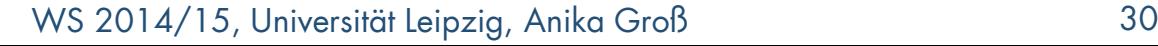

# **Annotationsmodell mit Versionierung**

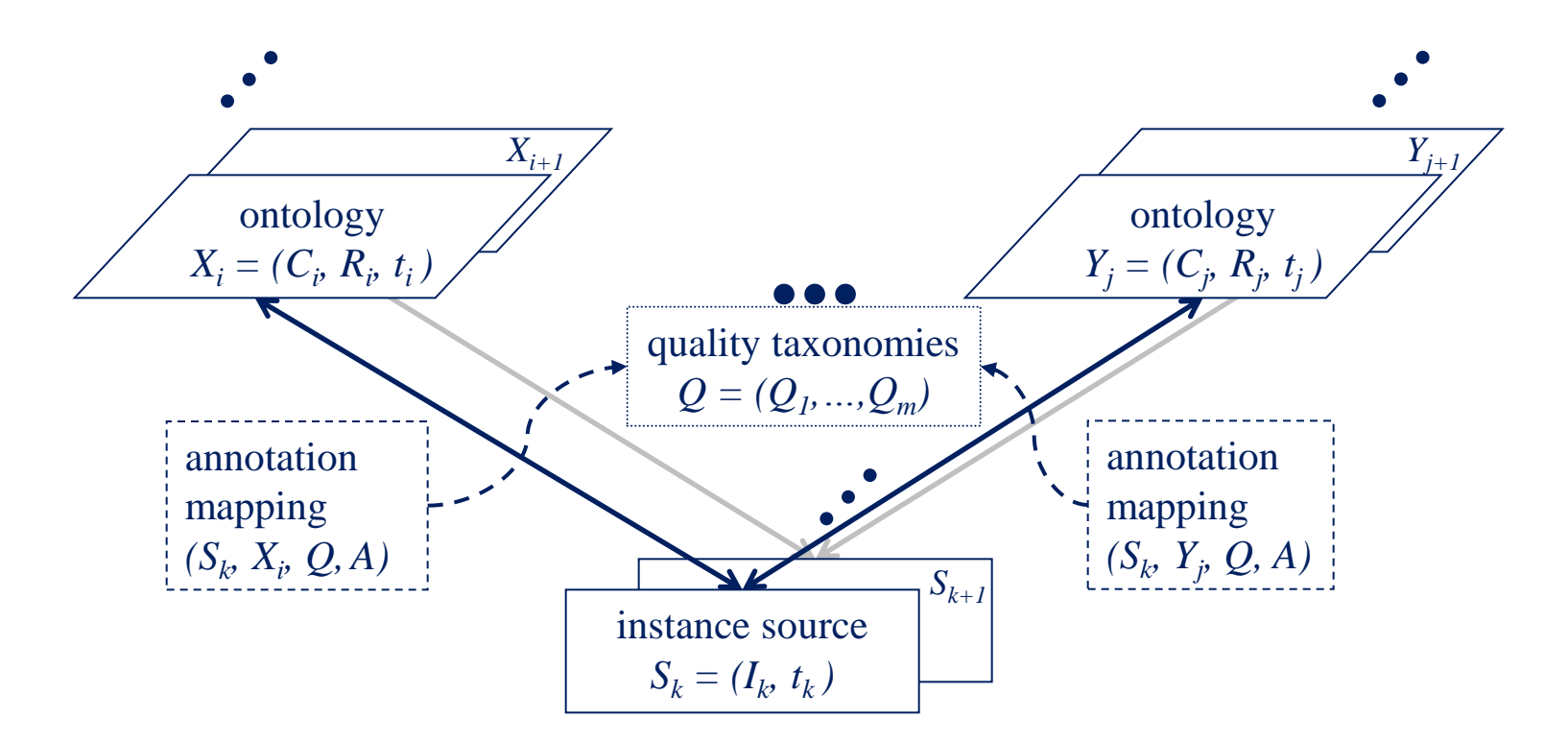

 $O_v = (C_v, R_v, t_v)$ v - Versionsnummer t – release timestamp

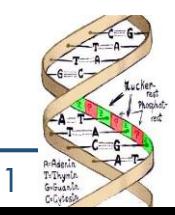

# **Evolutionsanalyse von Annotationen**\*

- Vergleich von zwei großen Datenquellen im Zeitraum März 2004 – Dezember 2008
- GO Annotationen für humane Proteine
- Analyse der Annotationshäufigkeit in bestimmten Evidence-Gruppen über die Zeit / Versionshistorie

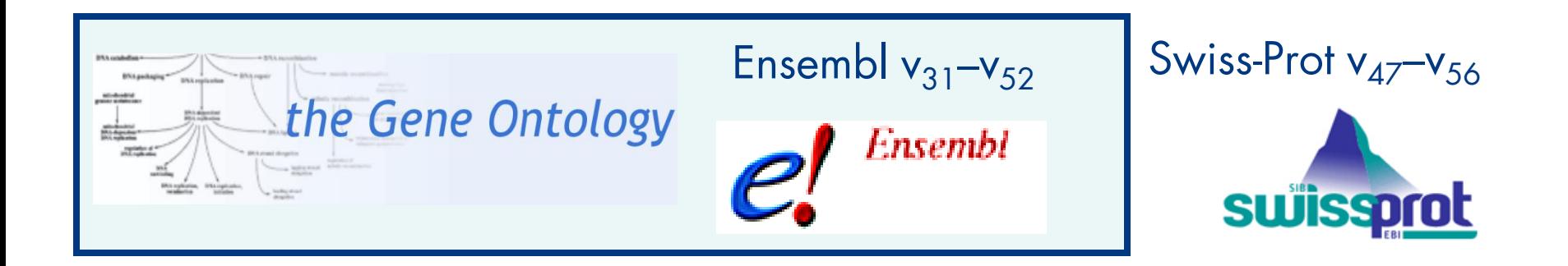

\* Groß, A.; Hartung, M.; Kirsten, T.; Rahm, E.: Estimating the Quality of Ontology-based Annotations by Considering Evolutionary Changes, Proc. 6th Data Integration in the Life Sciences (DILS) Conf., 2009

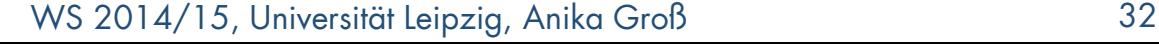

## **Quantitative Analyse über die Zeit (Ensembl)**

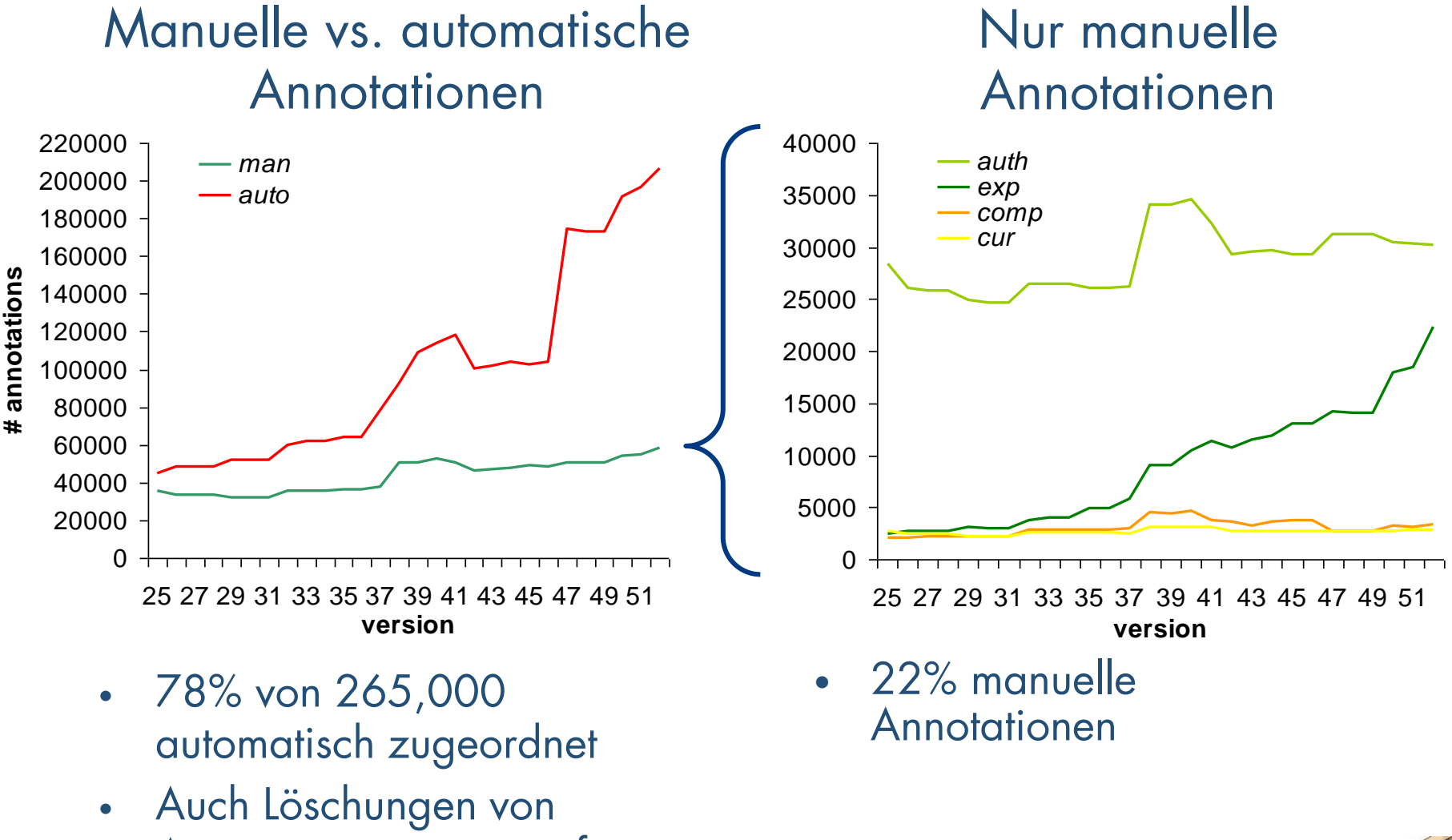

Annotationen treten auf

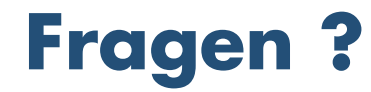

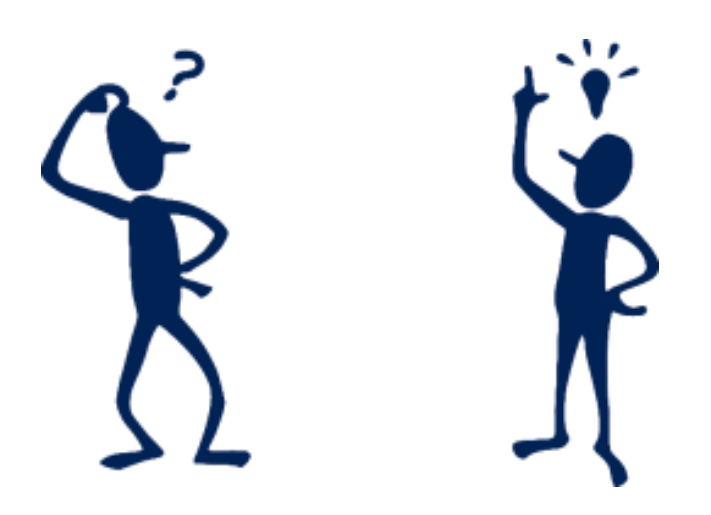

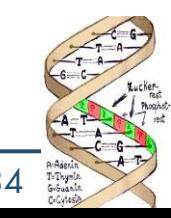